Desafíos en la selección de documentos patrimoniales

# **Digitalización Diario La Mañana**

Francisco Bravo Tapia Diana Caro Villarraga

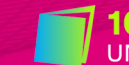

**CONGRESO DE BIBLIOTECAS** 

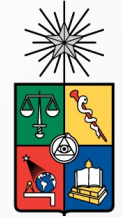

UNIVERSIDAD DE CHILE Dirección de Servicios de Información y Bibliotecas (SISIB)

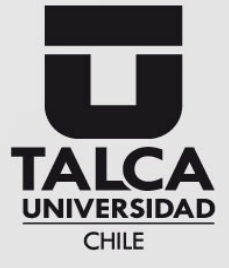

### **Centro de Documentación Patrimonial**

**Quienes somos** 

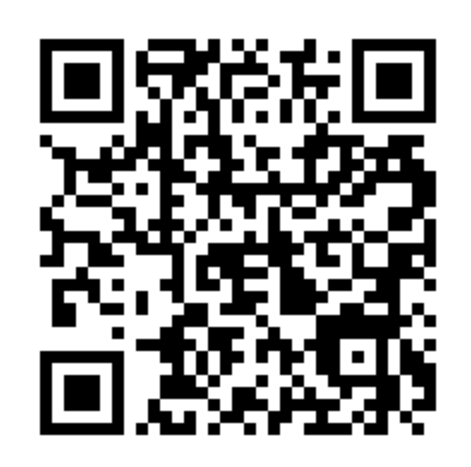

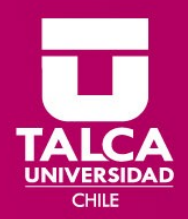

### **Proceso**

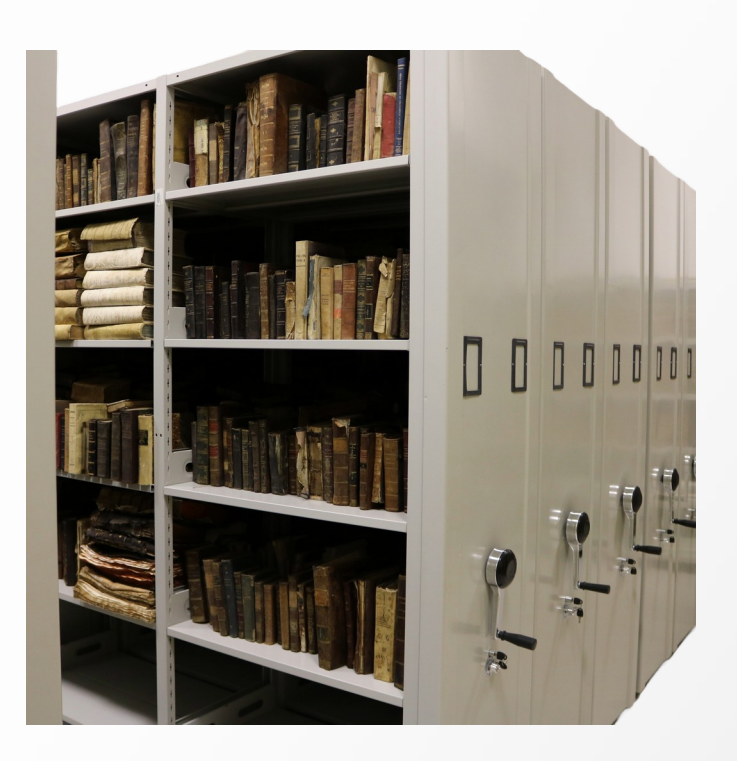

#### **Problemas**

- Espacio físico
- Colecciones sin corresponder al objetivo del CDP
- Colecciones incompletas

#### **Solución**

• Establecimiento de políticas

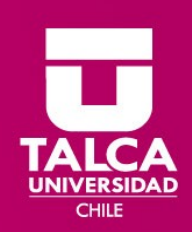

# **Proceso – Definición Política**

#### **Previas**

- **Geográfica**
- Temática (culturalartístico)
- Consejo Asesor del CDP

#### **Por construir**

- Delimitar temática (precisa) y calidad de la documentación
- No considerar colecciones incompletas
- **Originalidad**
- Doble Filtro, Equipo Ad Doc + Consejo Asesor
- Conocer otras experiencias
- Modificación del equipo que compone el Consejo Asesor
- Nuevas tecnologías- Patrimonio del futuro

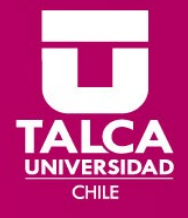

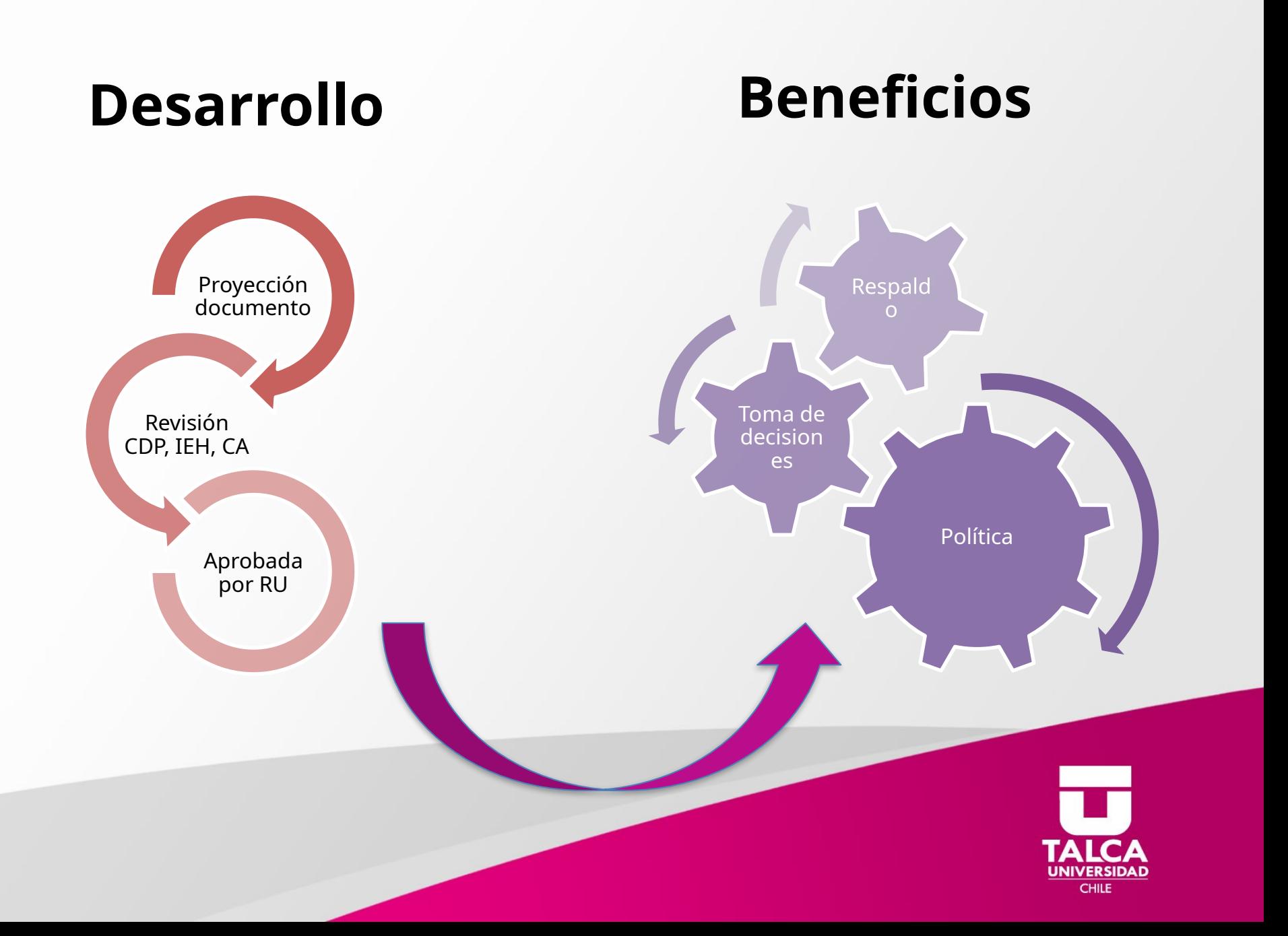

# **Criterios de selección para la digitalización de documentación**

**Contenido:** debe evaluarse la relevancia del contenido intelectual y/o el valor patrimonial del material que se propone digitalizar, en relación con la posibilidad de mejorar la difusión y el acceso al mismo.

**Demanda:** frecuencia de consulta del material original por un lado supone más allá de los cuidados implementados- un cierto nivel de degradación. Por otra parte, esa misma frecuencia es indicativa de la importancia que el material tiene para la comunidad de usuarios de cada institución. Por ambos motivos, podría concluirse en la necesidad de digitalizar el material tanto para disminuir su deterioro como para mejorar las condiciones de acceso.

**Acceso:** en caso de contar con material con limitaciones de accesibilidad física, ya sea por malas condiciones de conservación, difícil lectura, escucha, visualización u obsolescencia inminente de las herramientas de reproducción, la digitalización puede ser una alternativa para favorecer, o incluso permitir, el acceso al mismo. Si las condiciones de preservación del material son muy malas es imprescindible la restauración como paso previo a la digitalización.

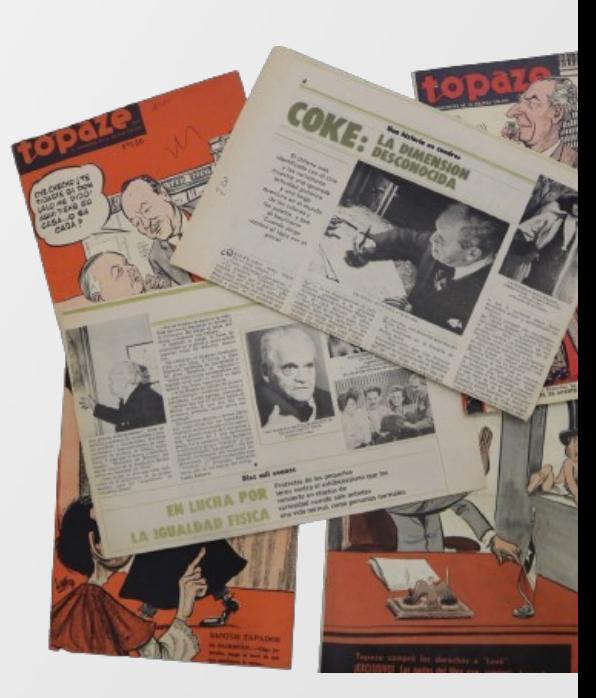

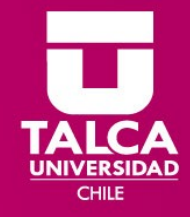

# **Captura**

**Captura fotográfica:** La captura esta determinada por ciertos parámetros en directa relación con las fuentes de luz que inciden en el documento.

**Parámetros:** De acuerdo a pruebas técnicas realizadas con este sistema logramos determinar que se necesitaba que el diafragma de la cámara estuviera en F11 y el tiempo de exposición en 1/60 con un ISO de 400 en calidad máxima el cual nos permite que cada captura genere un archivo master el cual esta en formato RAW y otro de publicación que esta JPEG.

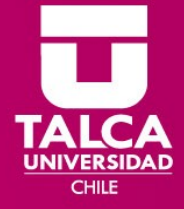

# **Post producción de imagen**

En este proceso importamos el archivo **RAW** en Adobe Photoshop el cual nos permitirá realizar diferentes procesos de mejoramiento en la fotografía, como aumentar niveles de contraste, agregar mas exposición, elevar las sombras y otras mejoras las cuales permitirán obtener un archivo master de calidad para su posterior puesta en línea.

Luego a través de la **automatización** de Photoshop llevaremos a cabo la conversión por lotes del tomo que ha sido digitalizado en **JPEG** para su posterior exportación en un archivo multipágina **PDF** el cual nos permitirá subir este contenido a nuestra plataforma para que nuestra audiencia pueda investigar en línea de cualquier lugar

del mundo.

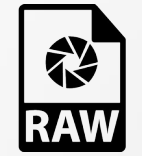

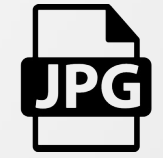

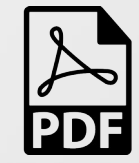

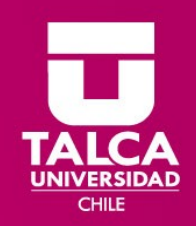

# **Puesta en línea**

Una vez finalizada la post producción de cada archivo se sube a una plataforma llamada [www.portaldelpatrimonio.cl](http://www.portaldelpatrimonio.cl/) en el cual se adjunta una breve reseña del minisitio temático y posteriormente se adjunta el documento digital con su

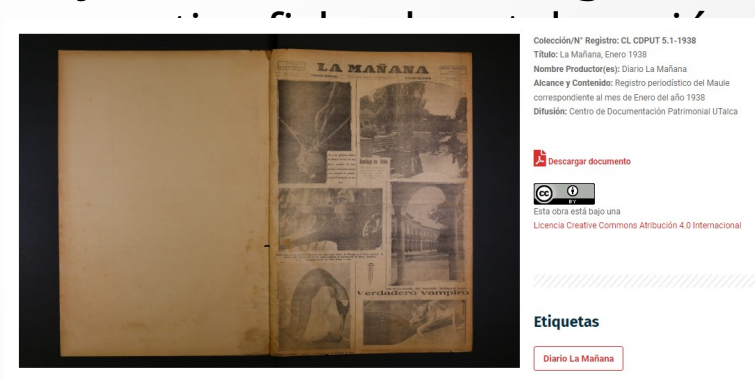

**Nombre Productor(es): Diario La Mañana** Alcance y Contenido: Registro periodístico del Maule correspondiente al mes de Enero del año 1938 Difusión: Centro de Documentación Patrimonial UTalca

Descargar documento

 $\circ$   $\circ$ Licencia Creative Commons Atribución 4.0 Internacional

**Etiquetas** 

Diario La Mañana

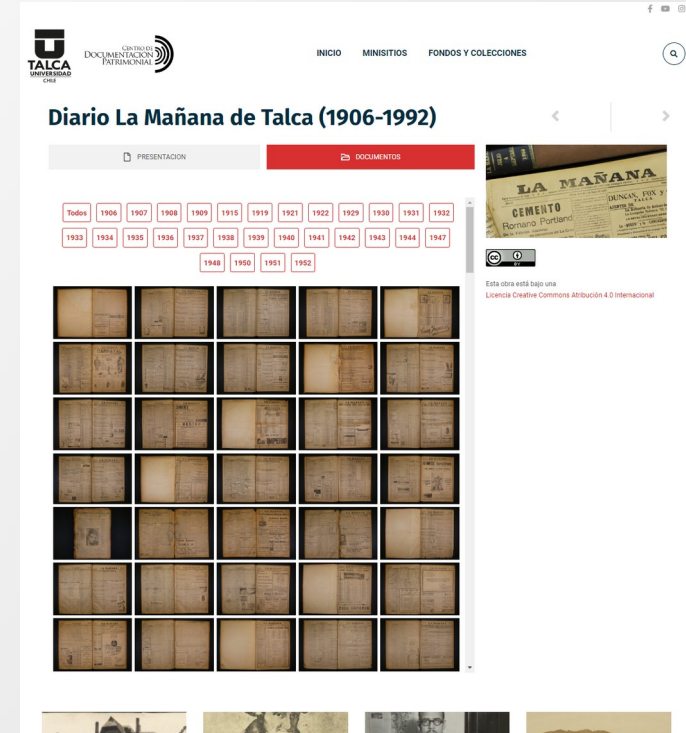

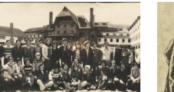

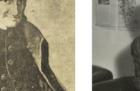

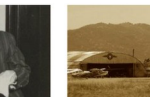

Liceo Blanco Encalada

Juan Ignacio Molina González  $(1740 - 1829)$ 

Antonio Rodríguez Romera  $(1908 - 1975)$ 

Club Aéreo de Talca

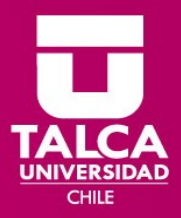

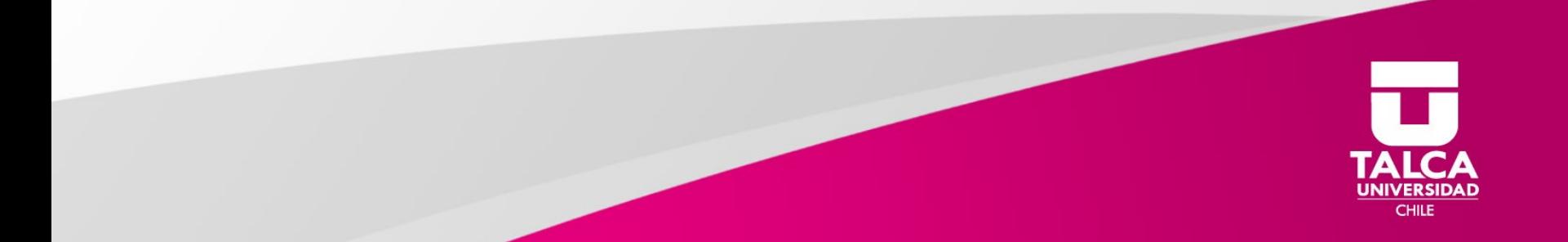

# **Muchas gracias!**

Síguenos Instagram @centrodocumentacionpatrimonia l

Facebook centrodocumentacionpatrimonial

**[Website](http://www.portaldelpatrimonio.cl/)** [: www.portaldelpatrimonio.cl](http://www.portaldelpatrimonio.cl/) [Email: centrodocumentacion@utalca](mailto:centrodocumentacion@utalca.cl) [.cl](mailto:centrodocumentacion@utalca.cl)

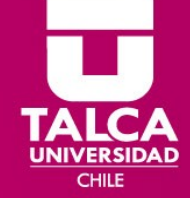